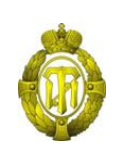

#### МИНОБРНАУКИ РОССИИ

федеральное государственное бюджетное образовательное учреждение высшего образования «Санкт-Петербургский государственный технологический институт (технический университет)»

> УТВЕРЖДАЮ Проректор по учебной и методической работе

> > \_\_\_\_\_\_\_\_\_\_\_\_ Б.В.Пекаревский

«12» мая 2022 г.

### **Рабочая программа дисциплины**

#### **ИНЖЕНЕРНАЯ ГРАФИКА**

Направление подготовки

#### **15.03.02 Технологические машины и оборудование**

Направленность программы бакалавриата

#### **«Технологические машины и роботизированные комплексы для переработки**

#### **полимерных композитов»**

**«Технологическое оборудование химических и нефтехимических производств»**

Квалификация

#### **Бакалавр**

Форма обучения

### **Заочная**

Факультет **механический**

Кафедра **инженерного проектирования**

### **ЛИСТ СОГЛАСОВАНИЯ**

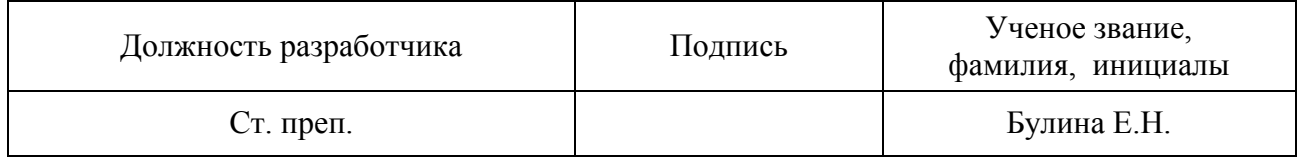

Рабочая программа дисциплины «Инженерная графика» обсуждена на заседании кафедры инженерного проектирования  $12.04. 2022 \text{ N} \cdot \text{S}$ 

Заведующий кафедрой М.А. Яблокова

Одобрено учебно-методической комиссией механического факультета протокол от 25.04.2022 № 9 Председатель А.Н.Луцко

## СОГЛАСОВАНО

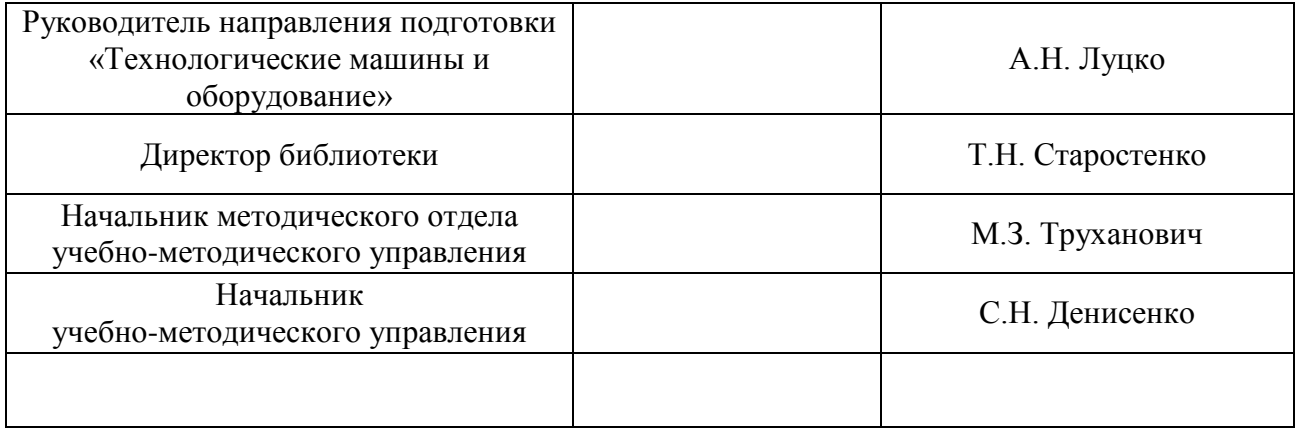

## **СОДЕРЖАНИЕ**

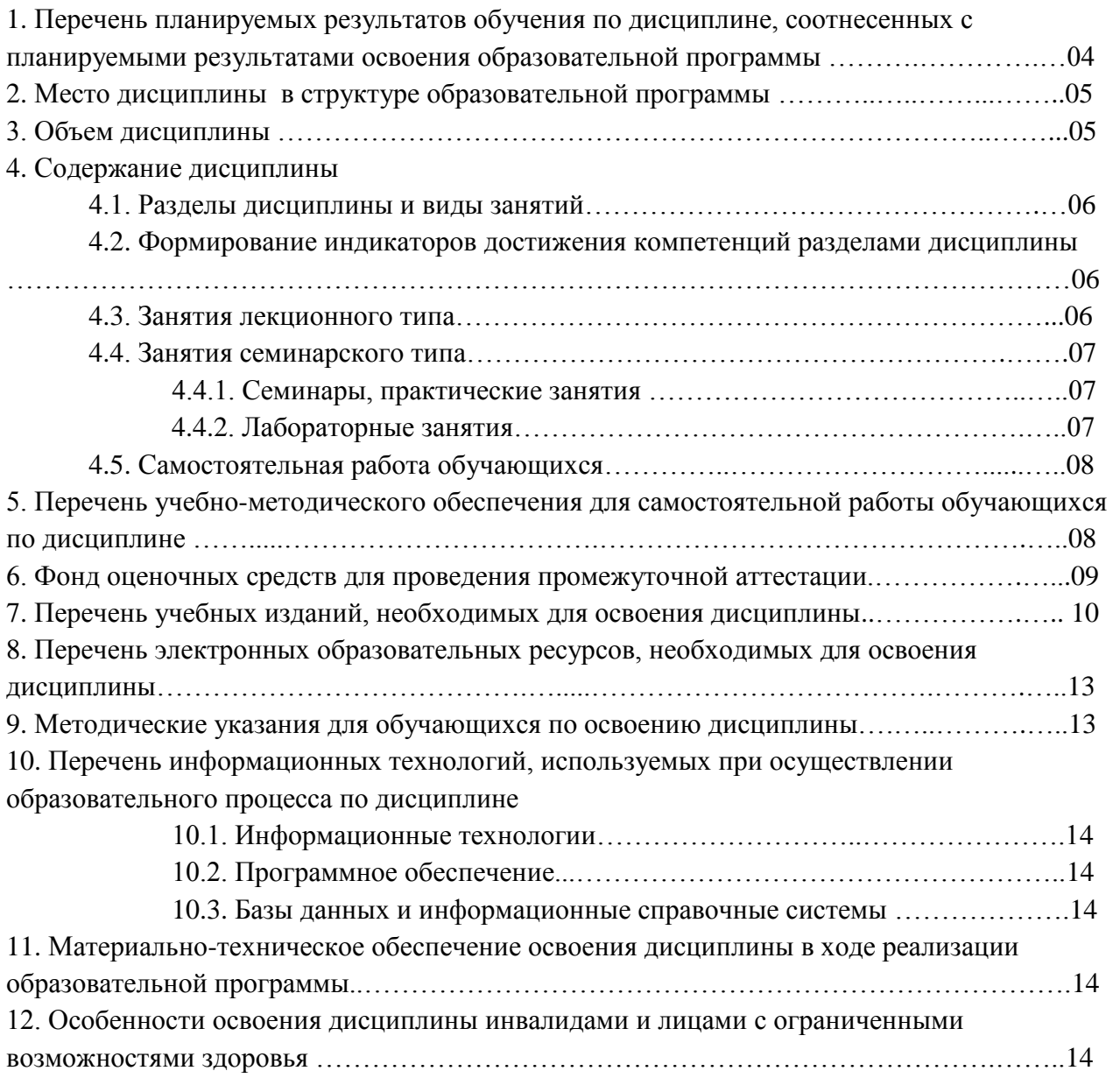

Приложения: 1. Фонд оценочных средств для проведения промежуточной аттестации…15

### **1. Перечень планируемых результатов обучения по дисциплине, соотнесенных с планируемыми результатами освоения образовательной программы.**

Для освоения образовательной программы бакалавриата обучающийся должен овладеть следующими результатами обучения по дисциплине:

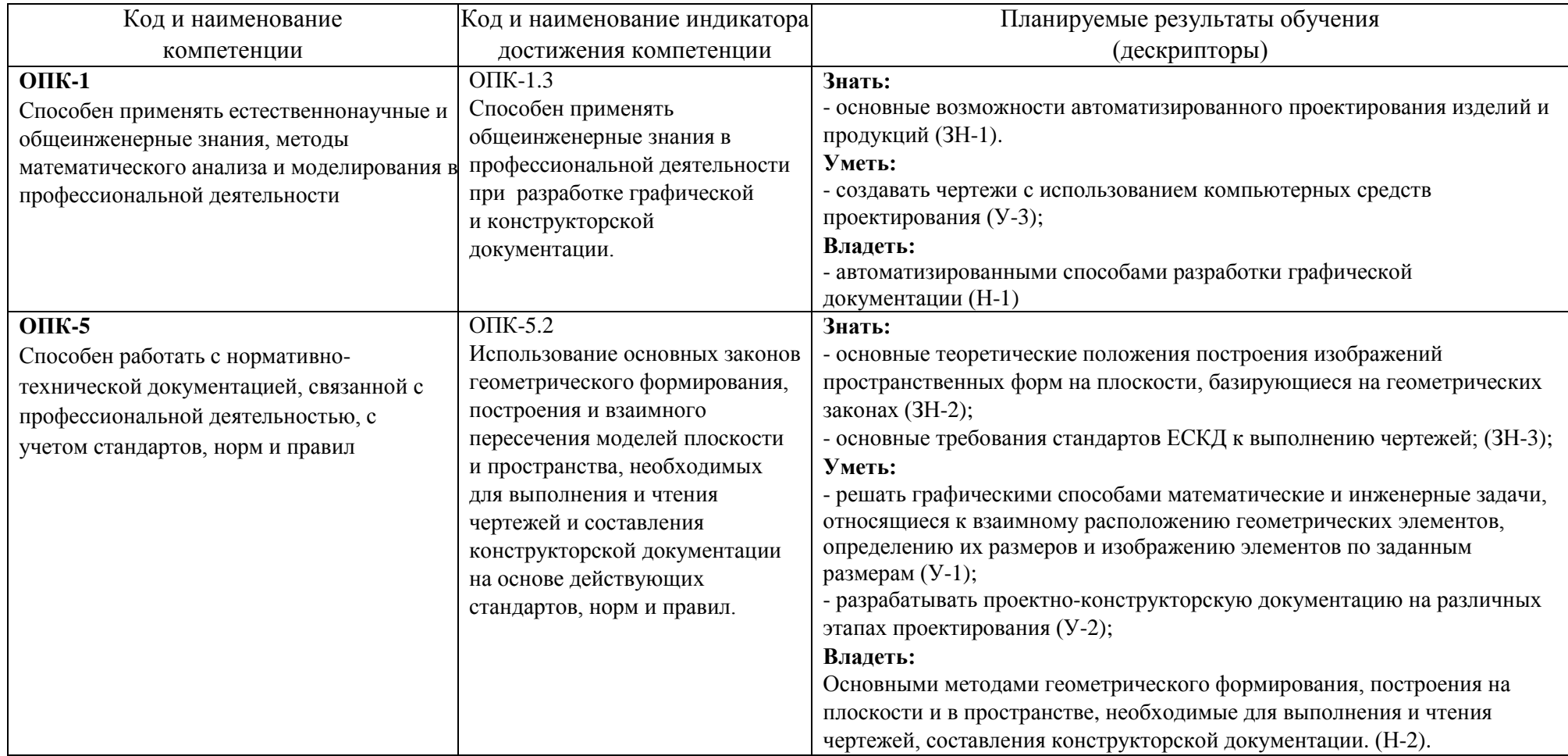

#### **2. Место дисциплины в структуре образовательной программы.**

Дисциплина (Б1.О.08) относится к обязательной части Блока 1 «Дисциплины» образовательной программы бакалавриата и изучается в 1 и 2 семестрах.

В методическом плане дисциплина опирается на дисциплины «Информатика», «Математика». Полученные в процессе изучения дисциплины «Инженерная графика» знания, умения и навыки могут быть использованы в профессиональной деятельности: производственной и проектно-технологической; научно-исследовательской и расчетноаналитической; а также при выполнении выпускной квалификационной работы.

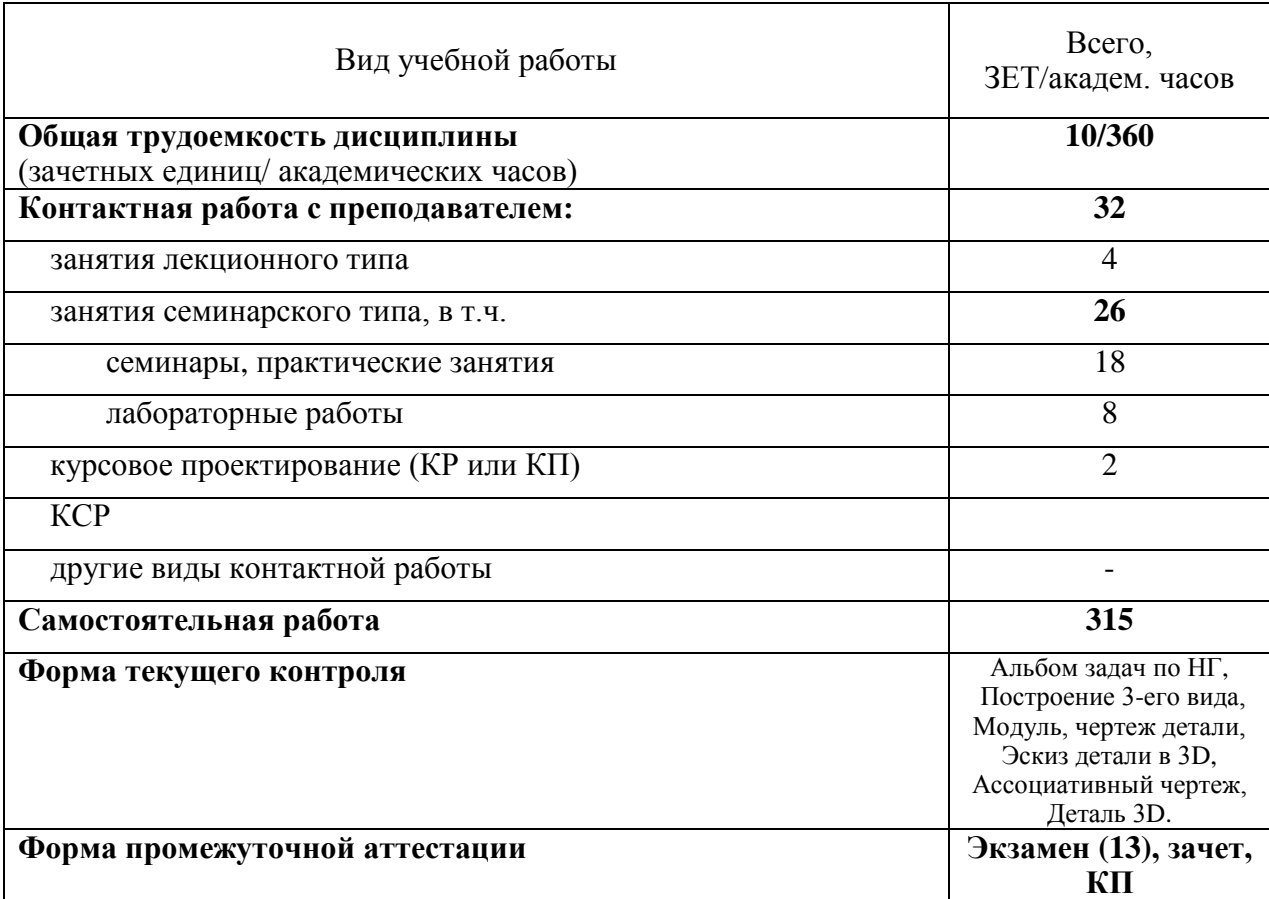

#### **3. Объем дисциплины.**

### **4. Содержание дисциплины.**

### **4.1. Разделы дисциплины и виды занятий.**

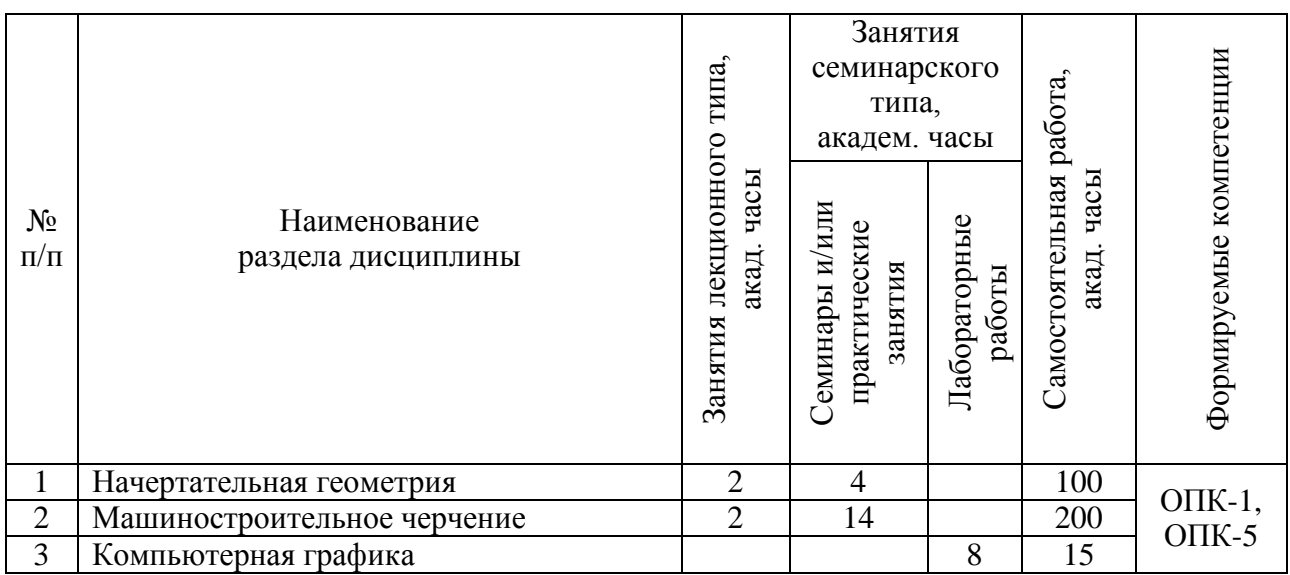

### **4.2 Формирование индикаторов достижения компетенций разделами дисциплины**

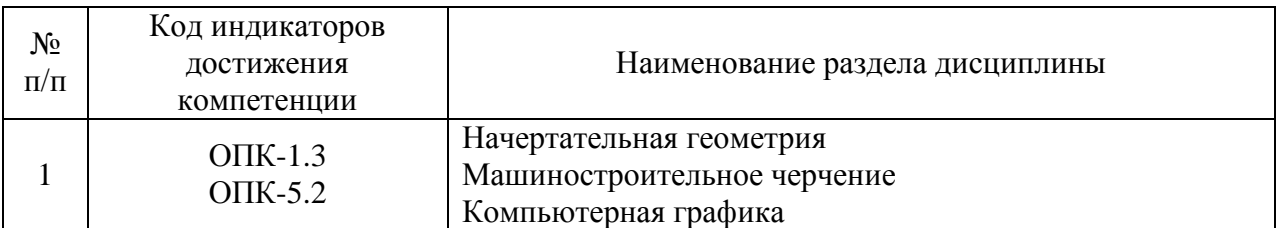

#### **4.3. Занятия лекционного типа.**

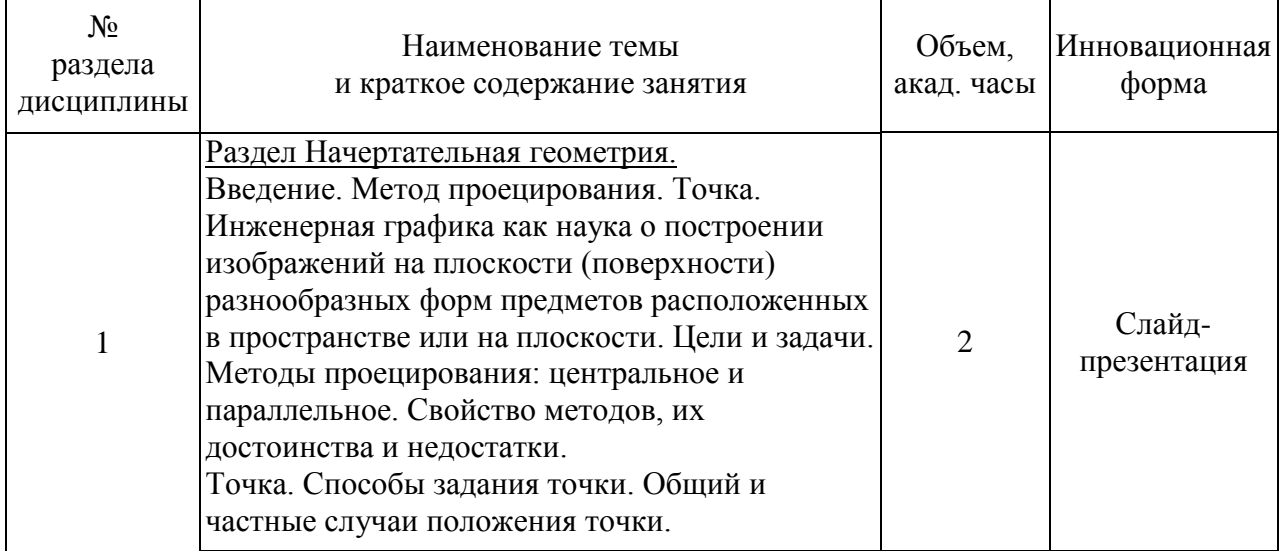

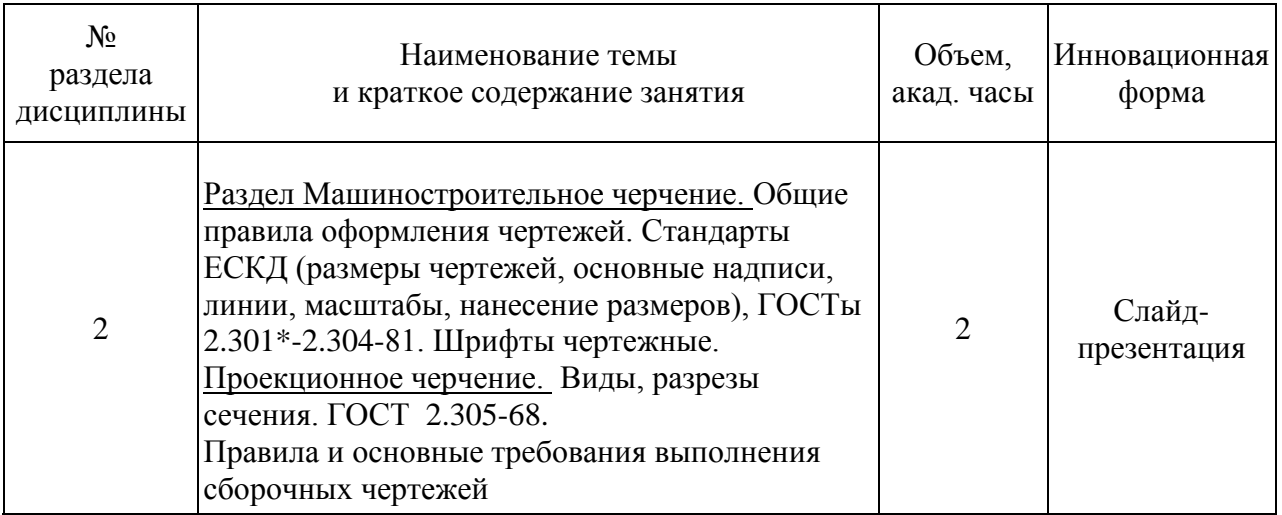

### **4.4. Занятия семинарского типа.**

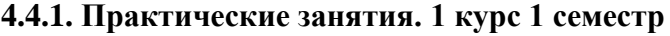

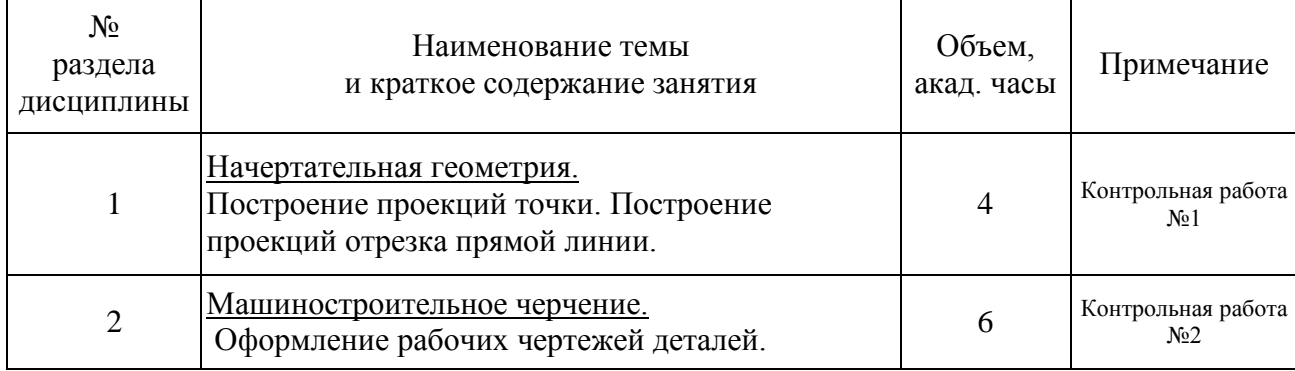

## **4.4.1. Практические занятия. 1 курс 2 семестр**

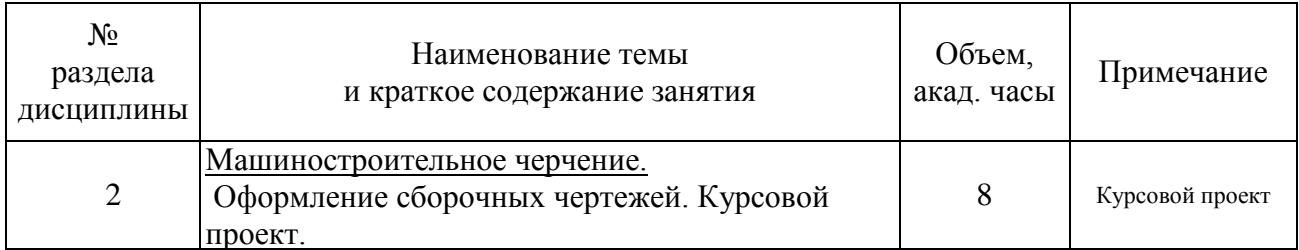

### **4.4.2. Лабораторные занятия. 1 курс 1 семестр**

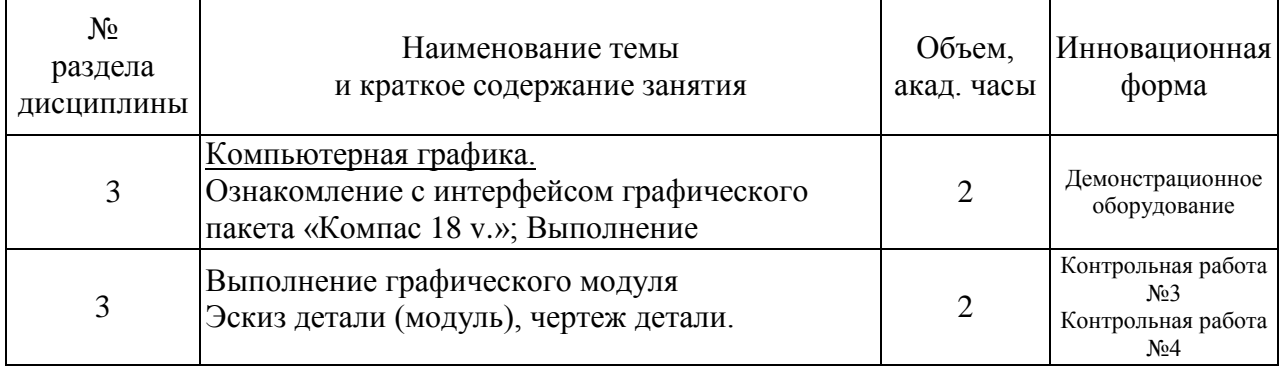

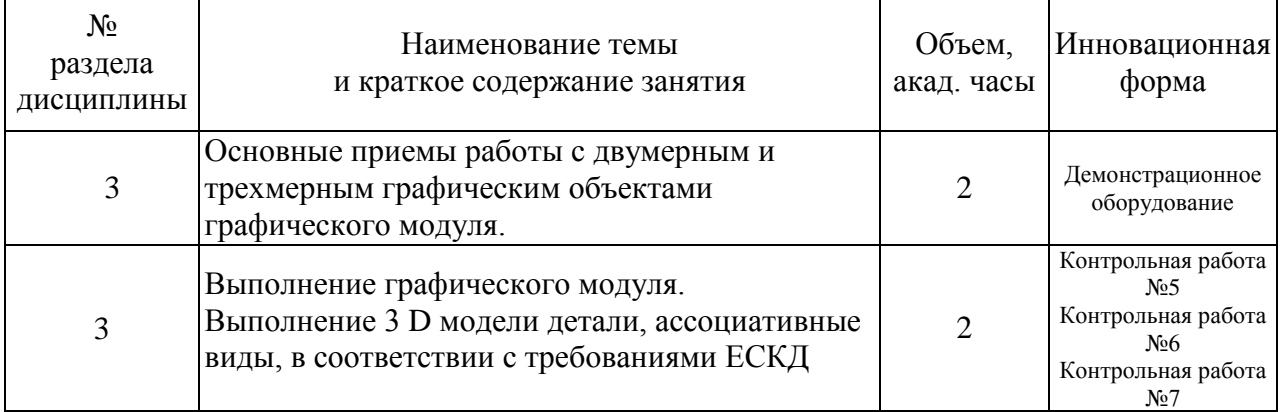

#### **4.4.2. Лабораторные занятия. 1 курс 2 семестр**

#### **4.5. Самостоятельная работа обучающихся.**

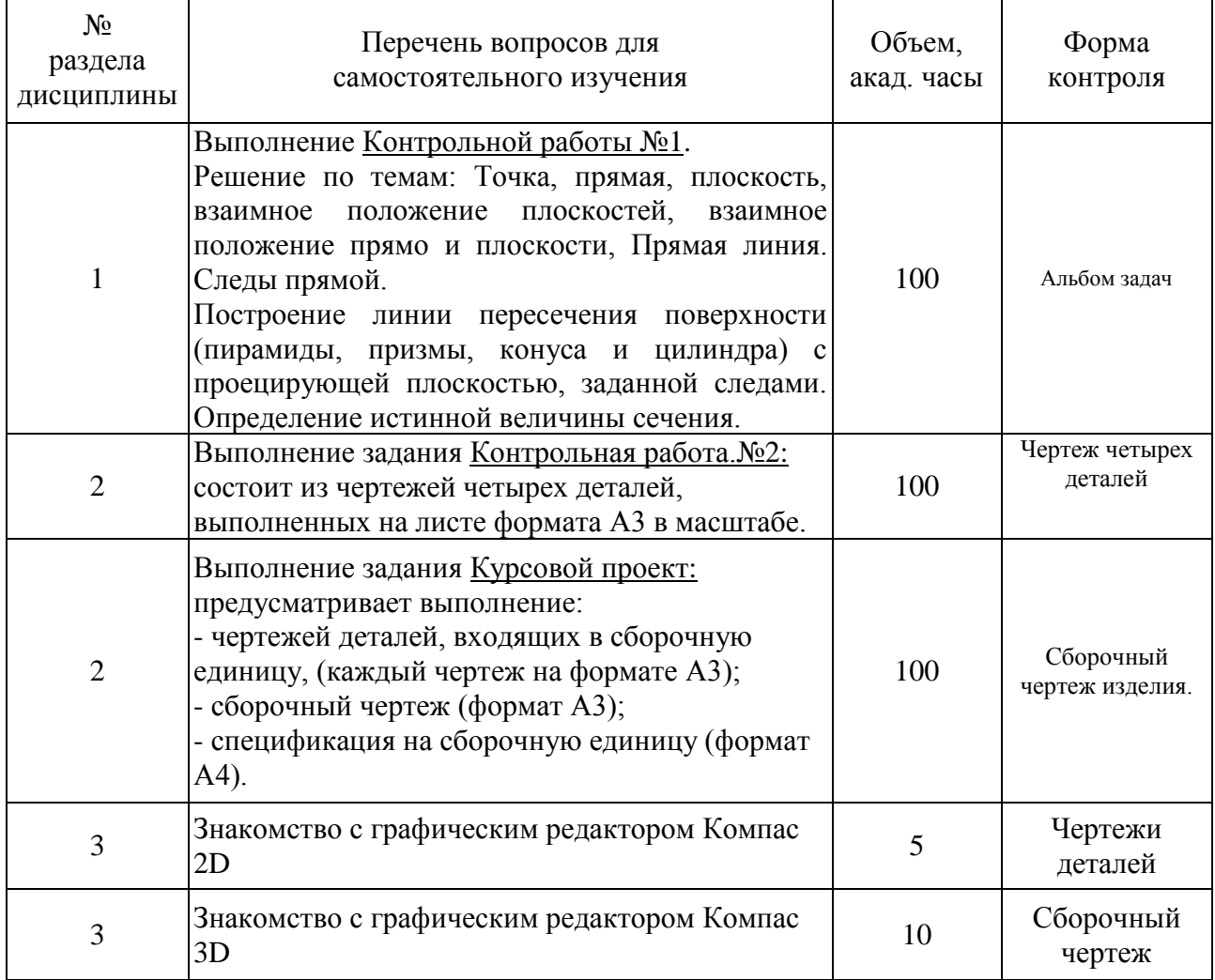

#### **5. Перечень учебно-методического обеспечения для самостоятельной работы обучающихся по дисциплине.**

Методические указания для обучающихся по организации самостоятельной работы по дисциплине, включая перечень тем самостоятельной работы, формы текущего контроля по дисциплине и требования к их выполнению размещены в электронной информационно-образовательной среде СПбГТИ(ТУ) на сайте: [http://media.technolog.edu.ru](http://media.technolog.edu.ru/)

#### **6. Фонд оценочных средств для проведения промежуточной аттестации**

Промежуточная аттестация по дисциплине проводится в форме экзамена, защиты курсового проекта, и сдачи зачёта.

К сдаче экзамена допускаются студенты, выполнившие все формы текущего контроля.

К сдаче зачета допускаются студенты, выполнившие все формы текущего контроля.

Экзамен предусматривает выборочную проверку освоения предусмотренных элементов компетенций, и комплектуются вопросами (заданиями) двух видов: теоретический вопрос (для проверки знаний) и задач (для проверки умений и навыков). При сдаче экзамена студент получает, один теоретический вопрос с приведением примеров в виде рисунков, и также предлагается пройти тестирование с помощью специальных компьютерных программ по разделу «Машиностроительное черчение», «Виды», «ГОСТы», разработанных на кафедре инженерного проектирования. Время подготовки студента к ответу – до 1час 15 минут.

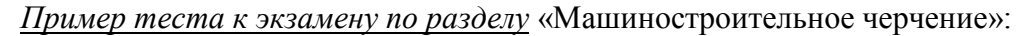

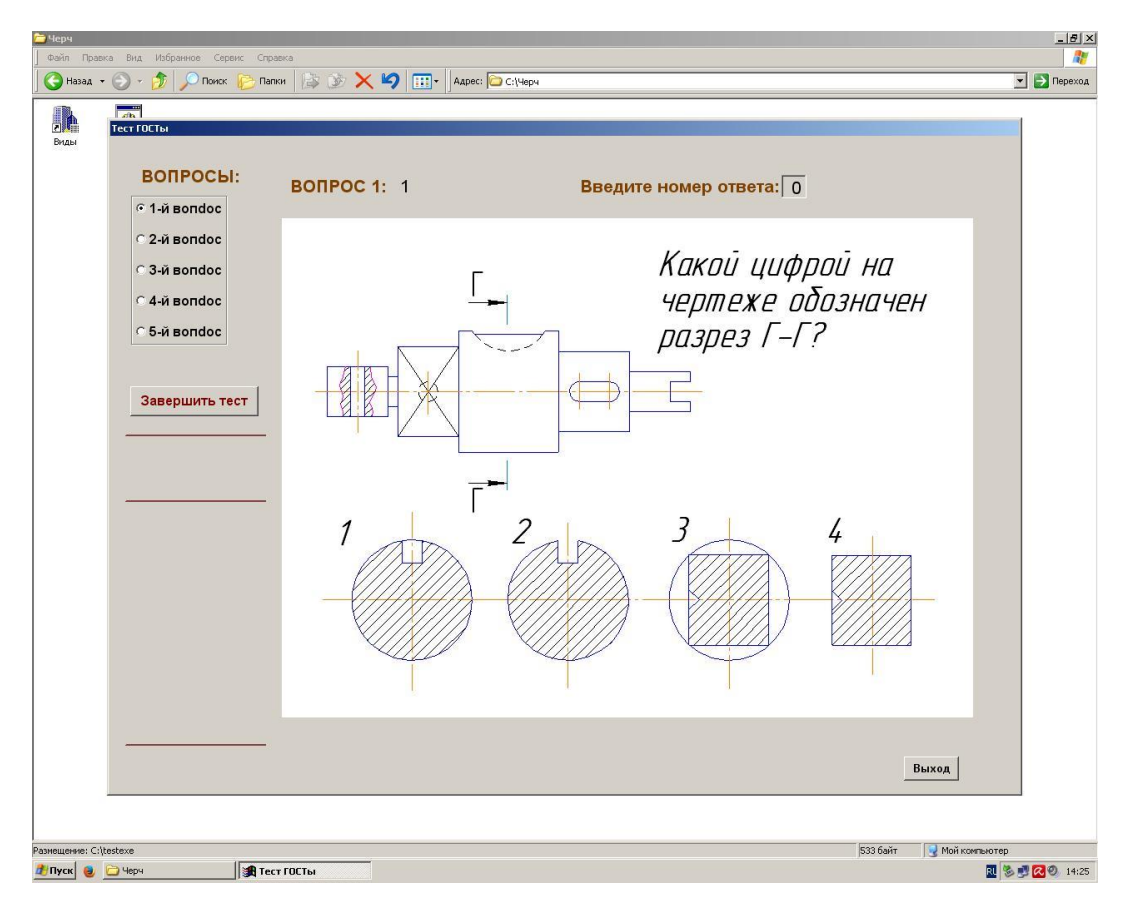

Рисунок 1 – Исходное окно программы тестирования «ГОСТы»

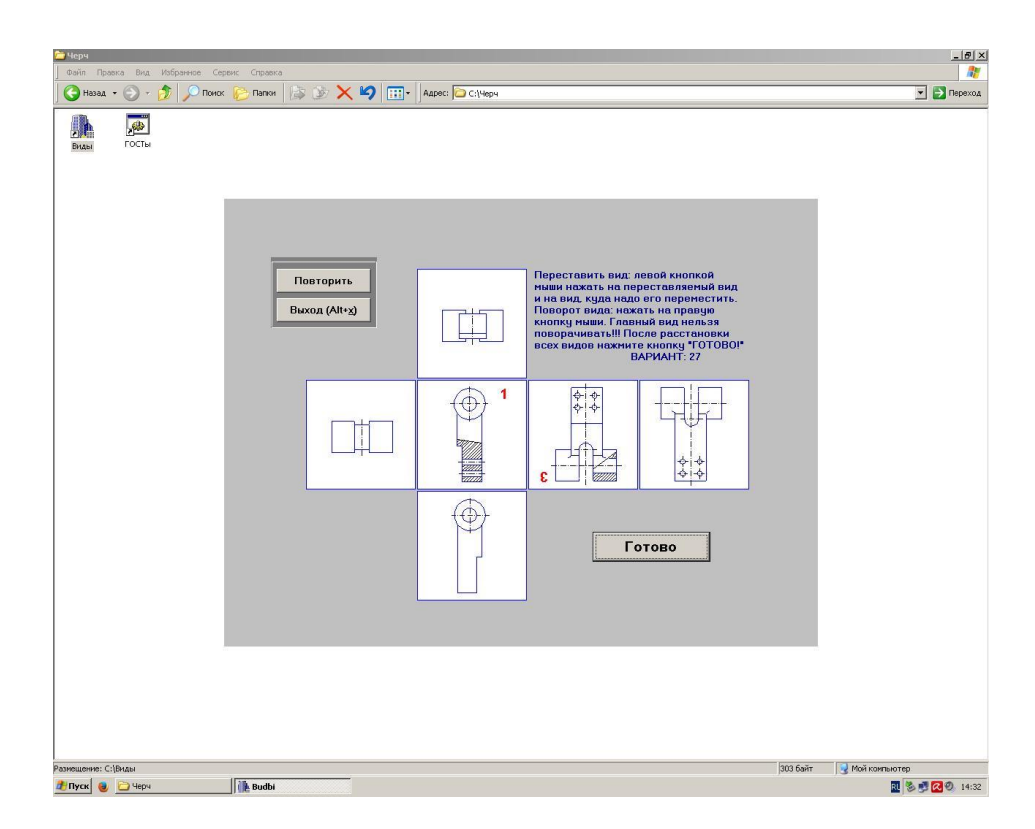

Рисунок 2 – Исходное окно программы тестирования «Виды»

**Зачет** предусматривают выборочную проверку освоения предусмотренных элементов компетенций и комплектуются в виде устного ответа.

#### **7. Перечень учебных изданий, необходимых для освоения дисциплины.**

#### **а) печатные издания:**

- 1. ГОСТ 2.301-68. Единая система конструкторской документации. Форматы: национальный стандарт Российской Федерации: дата введения 1971 – 01 – 01 – Издательство официальное. – Москва: Стандартинформ, 2007. – 3-6 с.
- 2. ГОСТ 2.302-68. Единая система конструкторской документации. Масштабы: национальный стандарт Российской Федерации: дата введения 1971 – 01 – 01 – Издательство официальное. – Москва: Стандартинформ, 2007.- 7-9 с.
- 3. ГОСТ 2.303-68. Единая система конструкторской документации Линии: национальный стандарт Российской Федерации: дата введения 1971 – 01 – 01 – Издательство официальное. – Москва: Стандартинформ, 2007.- 10-18 с.
- 4. ГОСТ 2.304-81. Единая система конструкторской документации. Шрифты чертежные: национальный стандарт Российской Федерации: дата введения 1982 – 01 – 01 – Издательство официальное. – Москва: Стандартинформ, 2007.- 19-40 с.
- 5. ГОСТ 2.305-2008. Единая система конструкторской документации. Изображения - виды, разрезы, сечения: национальный стандарт Российской Федерации: дата введения 2009 – 07 – 01 – Издательство официальное. – Москва: Стандартинформ, 2009.- 24 с.
- 6. ГОСТ 2.306-68. Единая система конструкторской документации. Обозначения графические материалов и правила их нанесения на чертежах: национальный стандарт Российской Федерации: дата введения 1971 – 01 – 01 – Издательство официальное. – Москва: Стандартинформ, 2007.- 57-63 с.
- 7. ГОСТ 2.318-81. Единая система конструкторской документации. Правила упрощенного нанесения размеров отверстий: национальный стандарт

Российской Федерации: дата введения 1982 – 01 – 01 – Издательство официальное. – Москва: Стандартинформ, 2007.- 179-184 с.

- 8. ГОСТ 2.311-68. Единая система конструкторской документации. Изображение резьбы: национальный стандарт Российской Федерации: дата введения 1971 – 01 – 01 – Издательство официальное. – Москва: Стандартинформ, 2007.- 125-130 с.
- 9. ГОСТ 2.109-73. Единая система конструкторской документации Основные требования к чертежам: национальный стандарт Российской Федерации: дата введения 1974 – 07 – 01 – Издательство официальное. – Москва: Стандартинформ, 2004.- 119-146 с.
- 10. ГОСТ 2.315-68\*. Единая система конструкторской документации. Изображения упрощенные и условные крепежных деталей: национальный стандарт Российской Федерации: дата введения 1971 – 01 – 01 – Издательство официальное. – Москва: Стандартинформ, 2007.- 153-163 с.
- 11. ГОСТ 2.104-2006. Единая система конструкторской документации. Основные надписи: национальный стандарт Российской Федерации: дата введения 2006 – 09 – 01 – Издательство официальное. – Москва: Стандартинформ, 2006.- 14 с.
- 12. ГОСТ 2.721-74. Единая система конструкторской документации. Обозначения условные графические в схемах. Обозначения общего применения: национальный стандарт Российской Федерации: дата введения 1975 – 07 – 01 – Издательство официальное. – Москва: Стандартинформ, 1988.- 3-64 с.
- 13. ГОСТ 2.784-96. Единая система конструкторской документации. Обозначения условные графические. Элементы трубопроводов: национальный стандарт Российской Федерации: дата введения 1998 – 01 – 01 – Издательство официальное. – Москва: Стандартинформ, 2001.- 10 с.
- 14. ГОСТ 2.785-70. Единая система конструкторской документации. Обозначения условные графические. Арматура трубопроводная: национальный стандарт Российской Федерации: дата введения 1971 – 01 – 01 – Издательство официальное. – Москва: Стандартинформ, 2002.- 27-31 с.
- 15. ГОСТ 2.788-74. Единая система конструкторской документации. Обозначения условные графические. Аппараты выпарные: национальный стандарт Российской Федерации: дата введения 1975 – 01 – 01 – Издательство официальное. – Москва: Стандартинформ, 2002.- 38-41 с.
- 16. ГОСТ 2.789-74. Единая система конструкторской документации. Обозначения условные графические. Аппараты теплообменные: национальный стандарт Российской Федерации: дата введения 1975 – 01 – 01 – Издательство официальное. – Москва: Стандартинформ, 2002.- 42-46 с.
- 17. ГОСТ 2.790-74. Единая система конструкторской документации. Обозначения условные графические. Аппараты колонные: национальный стандарт Российской Федерации: дата введения 1975 – 01 – 01 – Издательство официальное. – Москва: Стандартинформ, 2002.- 47-51 с.
- 18. ГОСТ 2.791-74. Единая система конструкторской документации. Обозначения условные графические. Отстойники и фильтры: национальный стандарт Российской Федерации: дата введения 1975 – 01 – 01 – Издательство официальное. – Москва: Стандартинформ, 2002.- 52-56 с.
- 19. ГОСТ 2.792-74. Единая система конструкторской документации. Обозначения условные графические. Аппараты сушильные: национальный стандарт Российской Федерации: дата введения 1975 – 01 – 01 – Издательство официальное. – Москва: Стандартинформ, 2002.- 57-62 с.
- 20. ГОСТ 2.312-72. Единая система конструкторской документации. Условные изображения и обозначения швов сварных соединений: национальный стандарт Российской Федерации: дата введения 1973 – 01 – 01 – Издательство официальное. – Москва: Стандартинформ, 2007.- 131-140 с.
- 21. ГОСТ 2.309-73. Единая система конструкторской документации. Обозначения шероховатости поверхностей: национальный стандарт Российской Федерации: дата введения 1975 – 01 – 01 – Издательство официальное. – Москва: Стандартинформ, 2007.- 109-117 с.
- 22. Гордон, В.О. Курс начертательной геометрии: учебное пособие/ В.О. Гордон, М.А. Семенцов-Огиевский; под ред. В.О. Гордона. – Москва: Высшая школа, 2008. – 272 с. – ISBN 978-506-003518-6.
- 23. Попова, Г.Н. Машиностроительное черчение: Справочник/ Г.Н. Попова, С.Ю. Алексеев, А.Б. Яковлев. – Санкт-Петербург: Политехника, 2013. - 484 с. – ISBN 978-5-7325-0993-9.
- 24. Талалай, П.Г. Начертательная геометрия. Инженерная графика. Интернеттестирование базовых знаний: Учебное пособие/ П.Г. Талалай, Санкт-Петербург: Лань, 2010. – 254 с. ISBN 978-5-8114-1078-1
- 25. Александров, М.В. Выполнение рабочих чертежей деталей и сборочных чертежей узлов трубопроводной арматуры: методические указания/ М.В. Александров, И.И. Гнилуша, А.Б.Яковлев; Минобрнауки России, Санкт-Петербургский государственный технологический институт (технический университет), Кафедра инженерного проектирования. – Санкт-Петербург: СПбГТИ(ТУ), 2010.-35 с.
- 26. Люторович, В.А. Начертательная геометрия. Готовимся к экзамену. Часть 1 Позиционные задачи: учебное пособие /В.А. Люторович, Е.Н. Булина; Минобрнауки России, Санкт-Петербургский государственный технологический институт (технический университет), Кафедра инженерного проектирования. – Санкт-Петербург: СПбГТИ(ТУ), 2019.- 62 с.
- 27. Люторович, В.А. Начертательная геометрия. Готовимся к экзамену. Часть 2 Метрические задачи: учебное пособие /В.А. Люторович, И.И. Гнилуша, Е.Н. Булина; Минобрнауки России, Санкт-Петербургский государственный технологический институт (технический университет), Кафедра инженерного проектирования. – Санкт-Петербург: СПбГТИ(ТУ), 2019.-53 с.
- 28. Люторович, В.А. Начертательная геометрия. Готовимся к экзамену. Часть 3 Поверхность: учебное пособие /В.А. Люторович, И.И. Гнилуша, Е.Н. Булина; Минобрнауки России, Санкт-Петербургский государственный технологический институт (технический университет), Кафедра инженерного проектирования. – Санкт-Петербург: СПбГТИ(ТУ), 2019.- 42 с.
- 29. Начертательная геометрия. Учебное пособие для заочной формы обучения инженерных спец. / И.И. Гнилуша, В.А. Люторович, В.Т. Кривой, Р.Б. Соколов; Минобрнауки России, Санкт-Петербургский государственный технологический институт (технический университет), Кафедра инженерного проектирования. – Санкт-Петербург: СПбГТИ(ТУ), 2008. -93 с.
- 30. Инженерная графика. Учебное пособие для заочной формы обучения инженерных спец. / Р.Б. Соколов, В.Т. Кривой, В.А. Люторович, И.И. Гнилуша; Минобрнауки России, Санкт-Петербургский государственный технологический институт (технический университет), Кафедра инженерного проектирования. – Санкт-Петербург: СПбГТИ(ТУ), 2008. -67 с.

#### **б) электронные издания:**

1. Ёлкин, В.В. Инженерная графика: учебник для высшего профессионального образования по направлениям технического профиля /В.В. Ёлкин, В.Т. Тозик; Москва издательский центр «Академия», 2013. – 304 с.// СПбГТИ: электронная библиотека - URL: https:// technolog.bibliotech.ru (дата обращения: 01.04.2022) – Режим доступа: для зарегистрир. пользователей. ISBN 978-5-7695-6737-7

- 2. Булина, Е.Н. Выполнение чертежа общего вида химического аппарата на стадии технического проекта: учебное пособие/ Е. Н. Булина, Е. А. Пономаренко; Минобрнауки России, Санкт-Петербургский государственный технологический институт (технический университет), Кафедра инженерного проектирования. – Санкт-Петербург: [б. и.], 2018. – 70 с. //СПбГТИ: электронная библиотека - URL: https:// technolog.bibliotech.ru (дата обращения: 01.04.2022) – Режим доступа: для зарегистрир. пользователей.
- 3. Соколов, Р.Б. Сборочный чертеж изделия: учебное пособие/Р.Б. Соколов, В.А. Люторович; Минобрнауки России, Санкт-Петербургский государственный технологический институт (технический университет), Кафедра инженерного проектирования. – Санкт-Петербург: [б. и.], 2016. – 25 с. //СПбГТИ: электронная библиотека - URL: https:// technolog.bibliotech.ru (дата обращения: 01.04.2022) – Режим доступа: для зарегистрир. пользователей.
- 4. Яковлев, А.Б. Резьбовые соединения: учебное пособие / А.Б. Яковлев, Е.А. Пономаренко, А.В. Ермолаев; Минобрнауки России, Санкт-Петербургский государственный технологический институт (технический университет), Кафедра инженерного проектирования. – Санкт-Петербург: [б. и.], 2015. – 53 с. //СПбГТИ: электронная библиотека - URL: https:// technolog.bibliotech.ru (дата обращения: 01.04.2022) – Режим доступа: для зарегистрир. пользователей.

#### **8. Перечень электронных образовательных ресурсов, необходимых для освоения дисциплины.**

Интернет-ресурсы: проводить поиск в различных системах, таких как [www.yandex.ru,](http://www.yandex.ru/) [www.google.ru,](http://www.google.ru/) [www.rambler.ru,](http://www.rambler.ru/) [www.yahoo.ru](http://www.yahoo.ru/) и использовать материалы сайтов, рекомендованных преподавателем на лекционных занятиях.

С компьютеров института открыт доступ к:

[www.elibrary.ru](../../Студент/AppData/AppData/Local/Microsoft/Windows/Temporary%20Internet%20Files/Content.IE5/AppData/Local/Temp/www.elibrary.ru) - :научная электронная библиотека : сайт. – Москва, 2000 – . – URL: https://elibrary.ru – Режим доступа: для зарегистрир. пользователей.

[http://e.lanbook.com](http://e.lanbook.com/) - электронно - библиотечная система: сайт. – Санкт-Петербург, 2016 –. – URL: https:  $//$  e.lanbook.com.

[https://technolog.bibliotech.ru](https://technolog.bibliotech.ru/) – СПбГТИ: электронно-библиотечная система: сайт. – Санкт-Петербург, 2011 – . – URL: https://technolog.bibliotech.ru –Режим доступа: для зарегистрир. пользователей.

#### **9. Методические указания для обучающихся по освоению дисциплины.**

Все виды занятий по дисциплине «Инженерная графика» проводятся в соответствии с требованиями следующих СТП:

СТП СПбГТИ 040-02. КС УКДВ. Виды учебных занятий. Лекция. Общие требования;

СТО СПбГТИ 018-2014. КС УКДВ. Виды учебных занятий. Семинары и практические занятия. Общие требования к организации и проведению.

СТО СПбГТИ 020-2011. КС УКДВ. Виды учебных занятий. Лабораторные занятия. Общие требования к организации и проведению.

СТП СПбГТИ 048-2009. КС УКДВ. Виды учебных занятий. Самостоятельная планируемая работа студентов. Общие требования к организации и проведению.

Планирование времени, необходимого на изучение данной дисциплины, лучше всего осуществлять на весь семестр, предусматривая при этом регулярное повторение пройденного материала.

Основными условиями правильной организации учебного процесса для студентов

является:

плановость в организации учебной работы;

серьезное отношение к изучению материала;

постоянный самоконтроль.

На занятия студент должен приходить, имея знания по уже изученному материалу.

#### **10. Перечень информационных технологий, используемых при осуществлении образовательного процесса по дисциплине.**

#### **10.1. Информационные технологии.**

В учебном процессе по данной дисциплине предусмотрено использование информационных технологий:

чтение лекций с использованием слайд-презентаций;

взаимодействие с обучающимися посредством ЭИОС.

#### **10.2. Программное обеспечение.**

Для проведения занятий имеются персональные компьютеры с программным обеспечением:

Программное и коммуникационное обеспечение:

- Операционная система Windows;
- Графический пакет AutoCAD;
- Графический пакет Компас-3D;
- Антивирусная программа Kaspersky Endpoint Security,
- Офисный пакет **OpenOffice**.org

#### **10.3. Базы данных и информационные справочные системы.**

- 1. [http://gost-load.ru-](http://gost-load.ru/) база ГОСТов.
- 2.<http://worlddofaut.ru/index.php> база ГОСТов.

#### **11 Материально-техническое обеспечение освоения дисциплины в ходе реализации образовательной программы.**

Для проведения занятий в интерактивной форме, чтения лекций в виде презентаций, демонстрации видео материалов используется мультимедийная техника.

Для проведения практических занятий используют компьютерный класс с персональными компьютерами.

#### **12 Особенности освоения дисциплины инвалидами и лицами с ограниченными возможностями здоровья.**

Для инвалидов и лиц с ограниченными возможностями учебные процесс осуществляется в соответствии с Положением об организации учебного процесса для обучения инвалидов и лиц с ограниченными возможностями здоровья СПбГТИ(ТУ), утвержденным ректором 28.08.2014.

#### Приложение № 1

к рабочей программе дисциплины

#### **Фонд оценочных средств для проведения промежуточной аттестации по дисциплине «Инженерная графика»**

### **1. Перечень компетенций и этапов их формирования.**

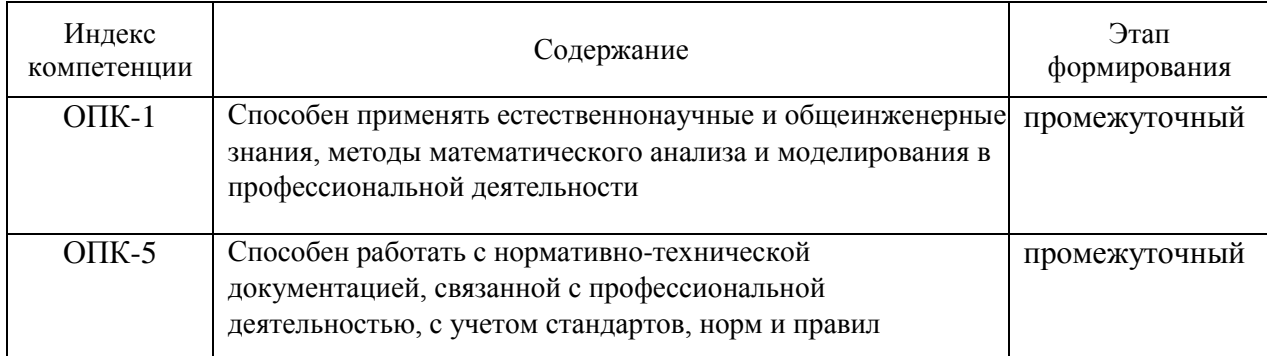

# **2. Показатели и критерии оценивания компетенций на различных этапах их формирования, шкала оценивания**

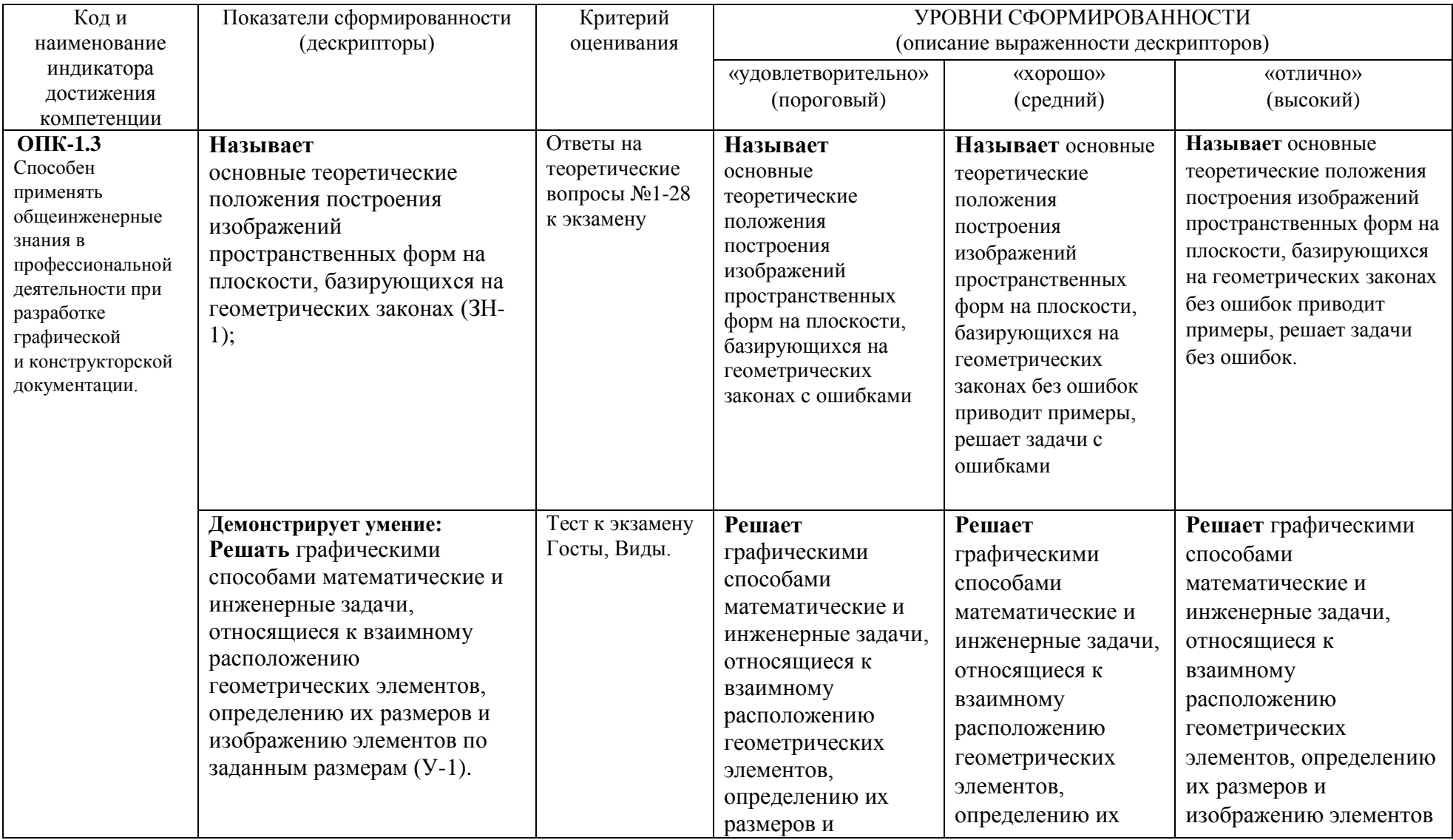

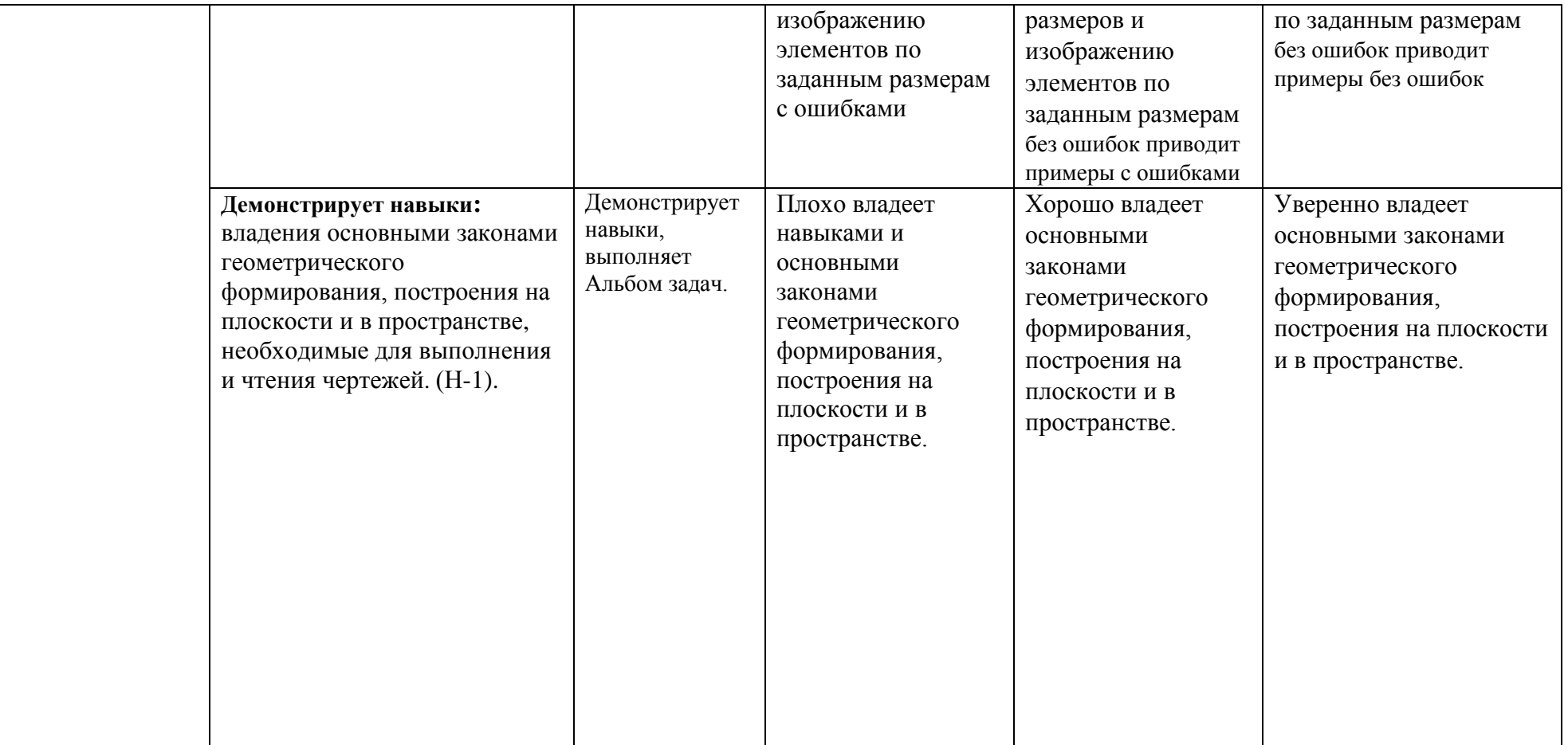

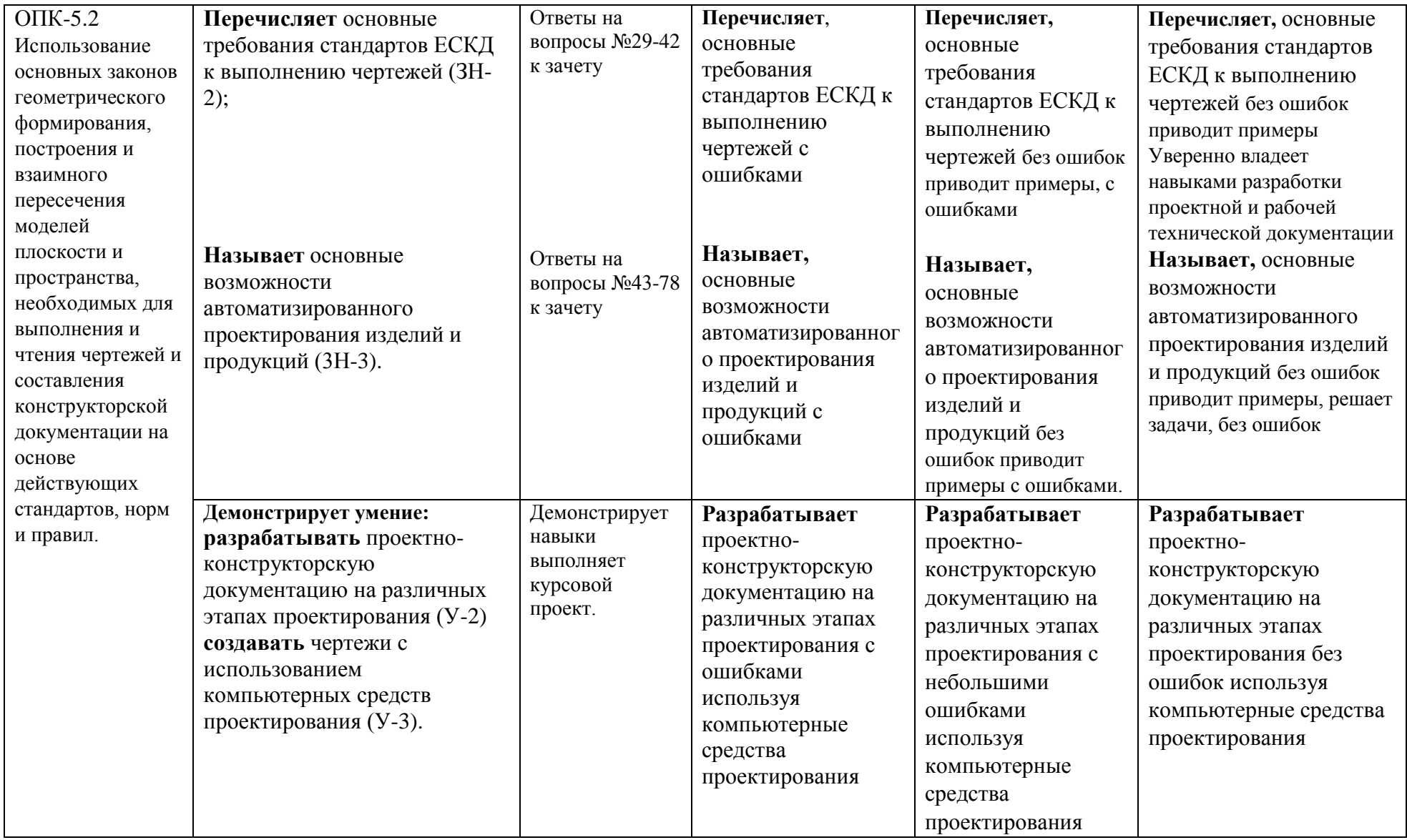

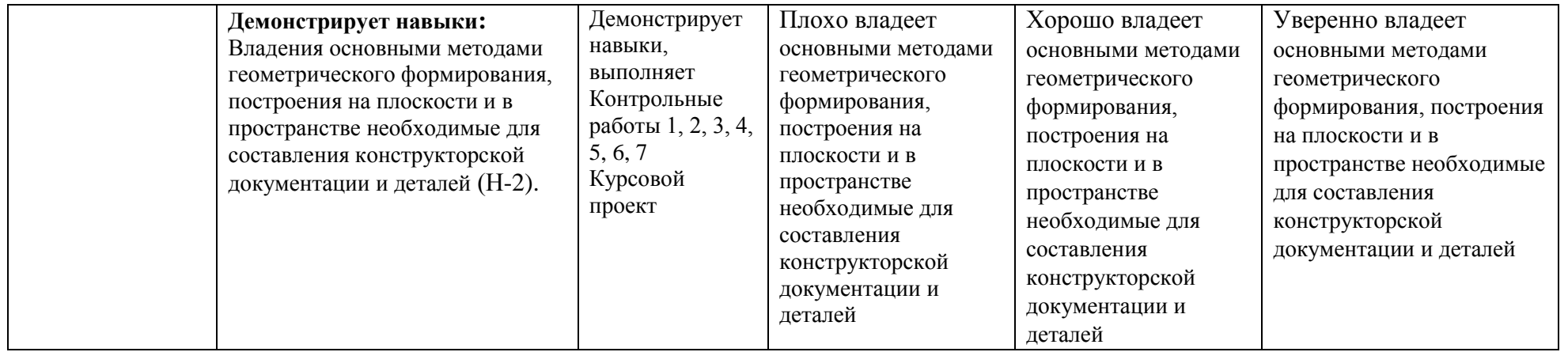

Шкала оценивания соответствует СТО СПбГТИ(ТУ):

По дисциплине промежуточная аттестация проводится в форме экзамена, зачёта и защиты курсового проекта. Для получения экзамена и зачёта должен быть, достигнут «пороговый» уровень сформированности компетенций.

### **3. Типовые контрольные задания для проведения промежуточной аттестации**

#### **а) Вопросы для оценки знаний, умений и навыков, сформированных у студента по компетенции ОПК-1, ОПК-5:**

### **Теоретический вопрос:**

- 1. Точка общего и частного положения на эпюре и в косоугольной фронтальной диметрической проекции.
- 2. Точка общего и частного положения на эпюре и в прямоугольной изометрической проекции.
- 3. Прямая общего и частного положения. Способы определения истинной величины отрезка прямой. Относительное положение прямых.
- 4. Способы задания плоскости. Определение следов плоскости, заданной другими геометрическими элементами.
- 5. Плоскости общего и частного положения. Особые свойства плоскостей частного положения, примеры их использования.
- 6. Принадлежность прямой общего и частного положения плоскости: построение проекций фигуры, лежащей в плоскости.
- 7. Принадлежность точки плоскости. Построение проекций элементов, принадлежащих плоскости, заданной плоской фигурой.
- 8. Параллельные прямые и плоскости. Построение недостающих проекций прямой, параллельной заданной плоскости. Построение плоскости, проходящей через заданную точку и параллельной заданной плоскости.
- 9. Проецирование углов между пересекающимися прямыми. Прямая, перпендикулярная плоскости. Построение плоскости, проходящей через заданную точку и перпендикулярной заданной прямой.
- 10. Взаимно перпендикулярные плоскости. Построение плоскости, проходящей через заданную прямую и перпендикулярной заданной плоскости.
- 11. Определение линии пересечения плоскостей, заданных следами.
- 12. Определение линии пересечения плоскостей, по крайней мере, одна из которых не задана следами.
- 13. Определение точки встречи (пересечения) прямой и плоскости.
- 14. Конкурирующие точки, их использование для определения видимости отрезков прямой при пересечении с плоскостью.
- 15. Перевод прямых и плоскостей общего положения в частное положение методом перемены плоскостей проекций.
- 16. Определение истинной величины плоской фигуры методом вращения и методом перемены плоскостей проекций.
- 17. Построение отрезка кратчайшего расстояния между точкой и прямой, между точкой и плоскостью методом перемены плоскостей проекций.
- 18. Построение отрезка кратчайшего расстояния между параллельными прямыми, между прямой и параллельной ей плоскостью методом перемены плоскостей проекций.
- 19. Построение отрезка кратчайшего расстояния между скрещивающимися прямыми, между параллельными плоскостями методом перемены плоскостей проекций.
- 20. Определение угла наклона прямых и плоскостей к плоскостям проекций методом перемены плоскостей проекций.
- 21. Вращение точки относительно оси, перпендикулярной плоскости проекций. Определение истинной длины отрезка прямой и угла наклона прямой к плоскости проекций методом вращения.
- 22. Вращение плоскости относительно фронтали или горизонтали: определение истинной величины плоской фигуры методом вращения.
- 23. Вращение плоскости относительно фронтали или горизонтали: определение истинной величины угла между пересекающимися прямыми.
- 24. Вращение плоскости относительно фронтали или горизонтали: определение истинной величины угла между прямой и плоскостью.
- 25. Вращение плоскости относительно фронтали или горизонтали: определение истинной величины угла между плоскостями.
- 26. Определение поверхности. Многогранники. Определение проекций фигуры сечения многогранника проецирующей плоскостью и плоскостью общего положения.
- 27. Линейчатые поверхности с одной независимой направляющей. Конические поверхности. Определение проекций фигуры сечения конуса проецирующей плоскостью и плоскостью общего положения.
- 28. Линейчатые поверхности с одной независимой направляющей. Цилиндрические поверхности. Определение проекций фигуры сечения цилиндра проецирующей плоскостью и плоскостью общего положения.
- 29. Что такое стандартизация?
- 30. Что такое ЕСКД?
- 31. Как образуются и обозначаются основные форматы?
- 32. Как располагаются виды на чертежах по ГОСТ 2.305-68\*?
- 33. Что называют разрезом?
- 34. В чем различие разреза от сечения?
- 35. Что такое простой разрез? Что такое сложный разрез?
- 36. Что такое сборочная единица?
- 37. Какие вы знаете разъемные соединения?
- 38. Что такое эскиз детали?
- 39. Какова последовательность выполнения эскиза детали?
- 40. Основные требования к разработке рабочего чертежа детали?
- 41. Назначение чертежа вида общего, его содержание и требования к оформлению?
- 42. Назначение сборочного чертежа, его содержание и требования к оформлению?
- 43. «Компас» российская CAD/CAM/CAE система.
- 44. Возможности САПР «Компас».
- 45. Виды документов в «Компас».
- 46. Инструментальные панели.
- 47. Компактная инструментальная панель.
- 48. Панель свойств. Краткая характеристика.
- 49. Панель специального управления. Назначение основных кнопок.
- 50. Ввод параметров. Понятие о геометрическом калькуляторе.
- 51. Редакция параметров. Окна ввода параметров. Кнопки состояния параметров.
- 52. Дерево построения чертежа и модели
- 53. Система координат рабочего поля «Компас». Локальная система координат.
- 54. Применение сетки. Её возможности.
- 55. Использование мыши в процессе работы над документом.
- 56. Ортогональный режим. Возможности. Быстрое включение выключение.
- 57. Привязки. Виды и настройка привязок.
- 58. Локальные и глобальные привязки.
- 59. Редакционные возможности САПР «Компас».
- 60. Способы и варианты выделения объектов.
- 61. Понятие слоя. Текущий слой.
- 62. Менеджер слоёв. Инструментальная панель.
- 63. Менеджер слоёв. Таблица слоёв. Настройки слоёв.
- 64. Состояния слоёв.
- 65. Понятие о группировании слоёв, группировании свойств слоёв, фильтрах слоёв.
- 66. Команды меню для работы со слоями.
- 67. Выполнение вспомогательных построений в чертежах и моделях.
- 68. Менеджер документа. Настройка характеристик документа.
- 69. Менеджер вида. Понятие вида чертежа. Создание и редакция параметров вида.
- 70. Создание технических требований.
- 71. Нанесение знаков шероховатости поверхности на чертежах.
- 72. Нанесение знаков предельных отклонений формы и расположения поверхностей.
- 73. Нанесение размеров. Типы размерных линий.
- 74. Нанесение размеров. Параметры размерных линий.
- 75. Нанесение размеров. Текст размерной надписи.
- 76. Понятие о ссылках. Назначение ссылок.
- 77. Текст на чертеже. Установка параметров. Файл предопределённого текста.
- 78. Создание и редакция таблиц.

#### **4. Курсовой проект.**

*Пример задания на курсовой проект.*

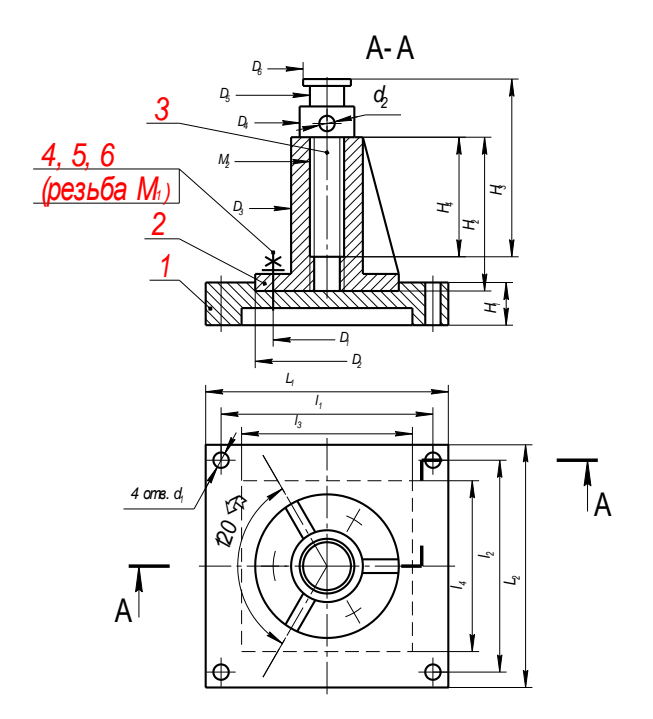

1 - станина, 2 - втулка, 3 - винт, 4 - шпилька, 5 - гайка, 6 - шайба.

#### Внимание!

На рисунке при выполнении изображений и простановке размеров допущены отклонения

от требований стандартов ЕСКД. Ваши чертежи не должны содержать подобных отклонений  $\overline{\Pi}$  РИМЕЧАНИЯ

1. Недостающие на рисунке размеры назначить самостоятельно.

2. На сборочном чертеже дать выносной элемент соединения втулки со станиной

 $c$  помощью шпилек

Рисунок 73 - Изделие N-1 (Опора)

#### **4.3 Темы письменных работ**

Раздел 1. Начертательная геометрия (Контрольная работа №1) *Пример альбома задач по начертательной геометрии.*

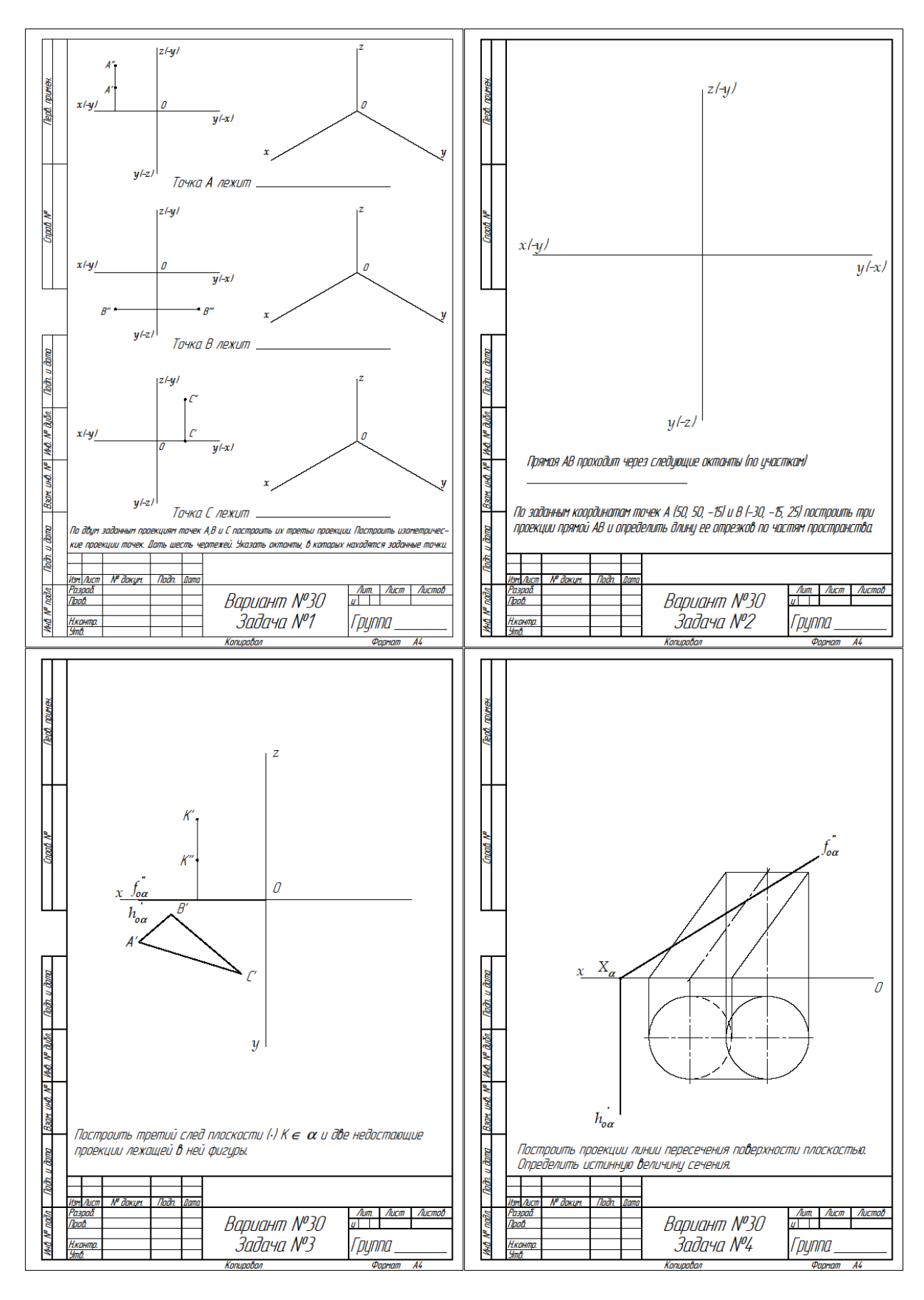

Раздел 2. Машиностроительное черчение (Контрольная работа №2) *Пример задания Построение третьего вида.*

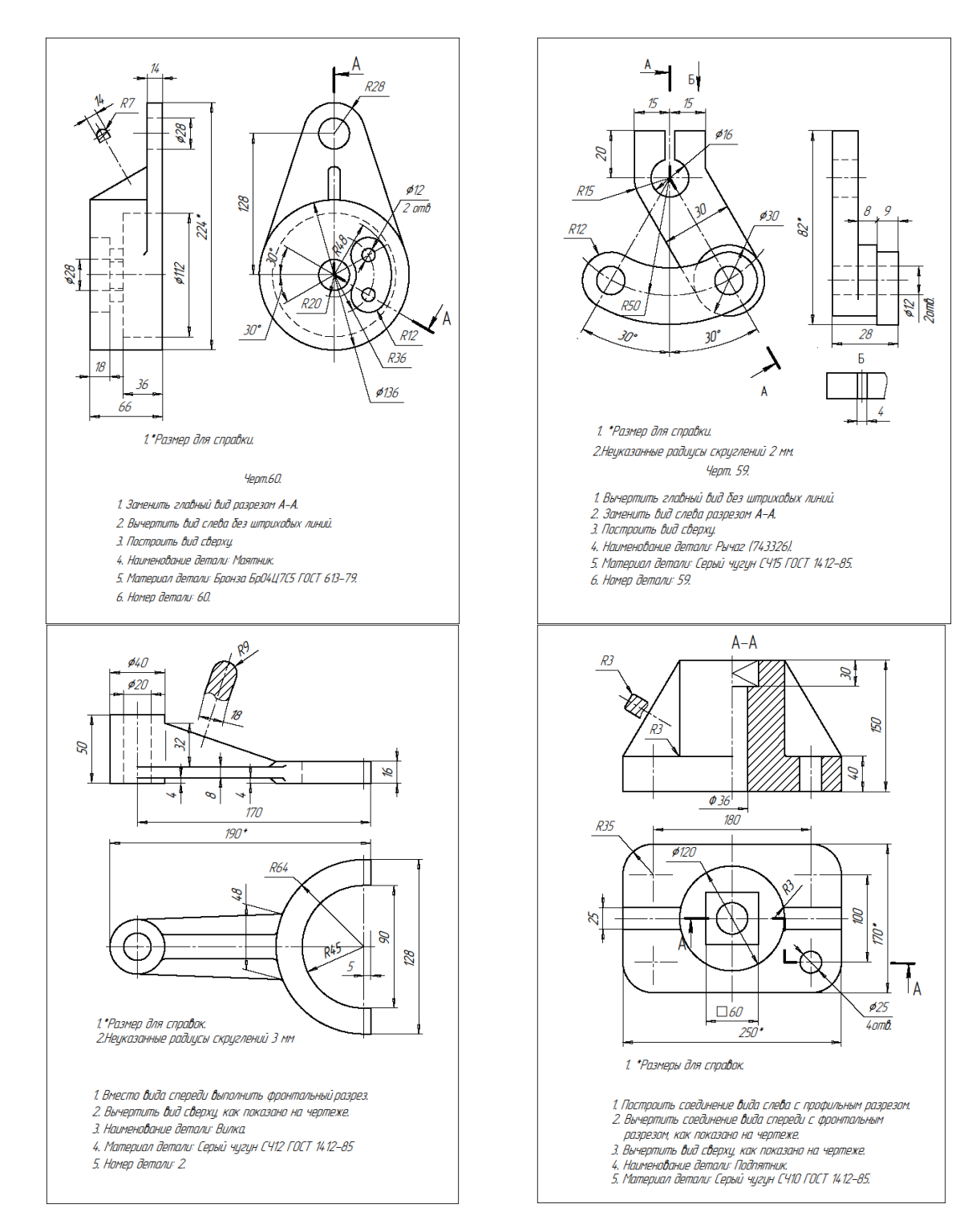

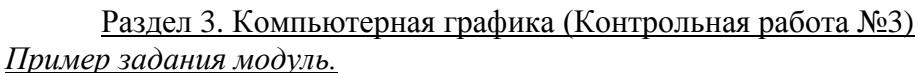

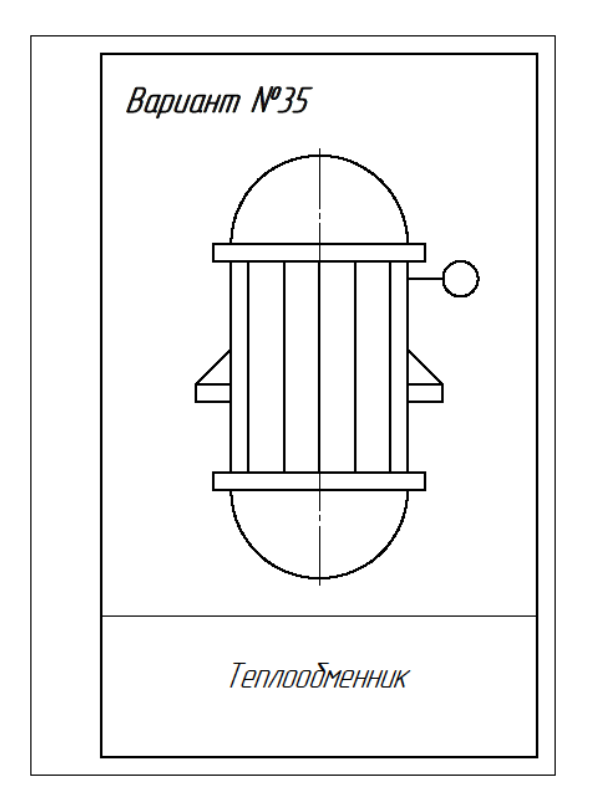

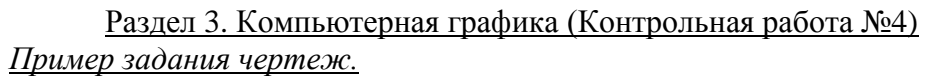

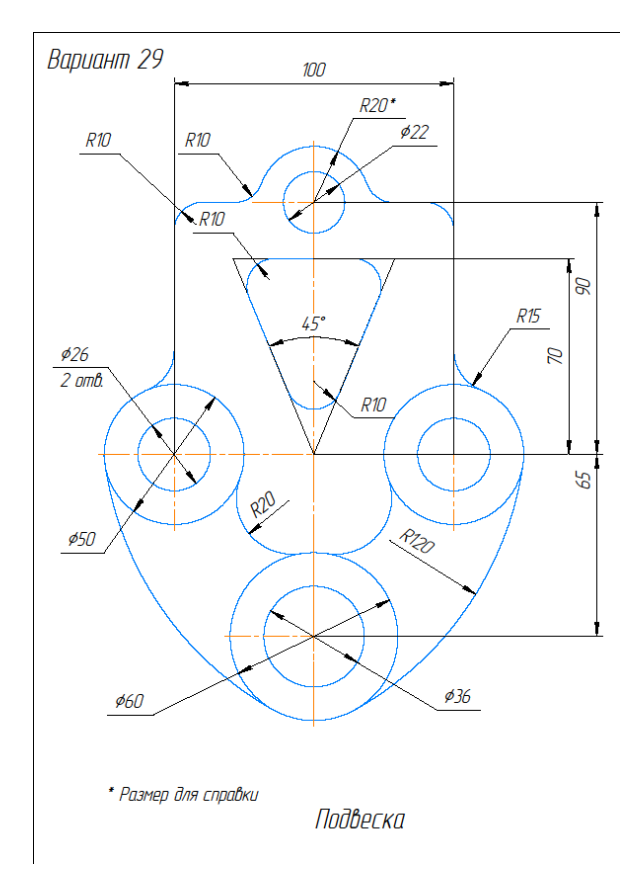

Раздел 3. Компьютерная графика (Контрольная работа №5) *Пример задания модуль.*

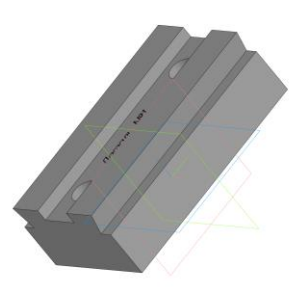

Раздел 3. Компьютерная графика (Контрольная работа №6) *Пример ассоциативный чертеж.*

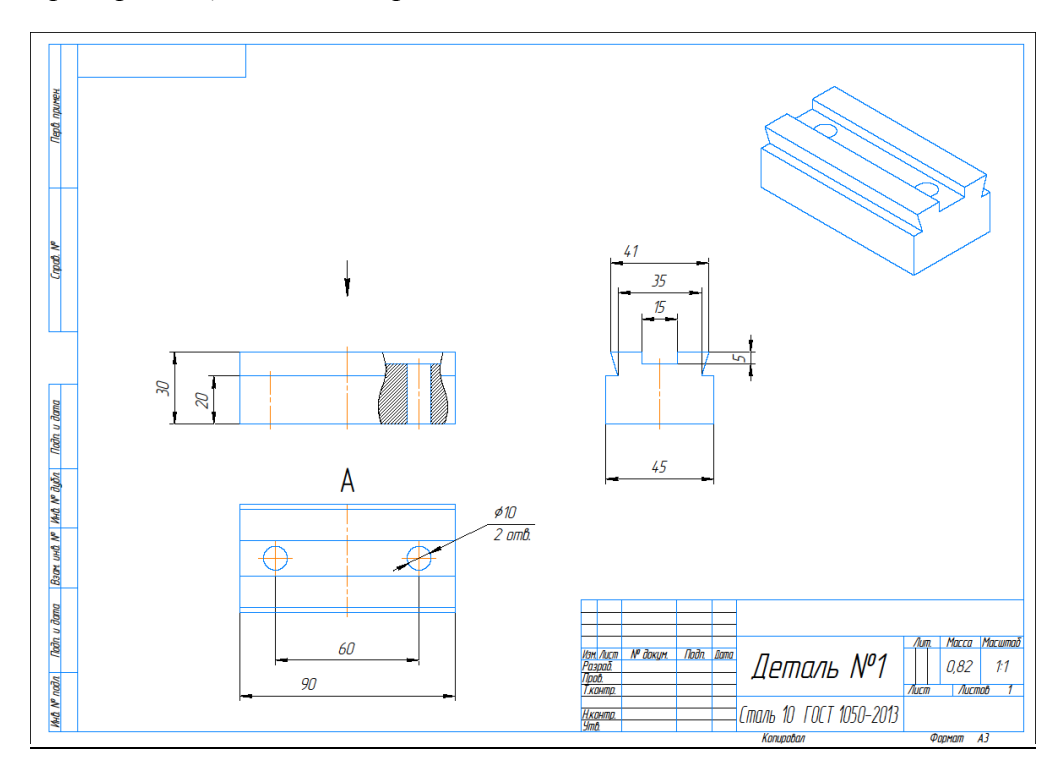

Раздел 3. Компьютерная графика (Контрольная работа №7) *Пример задания модуль.*

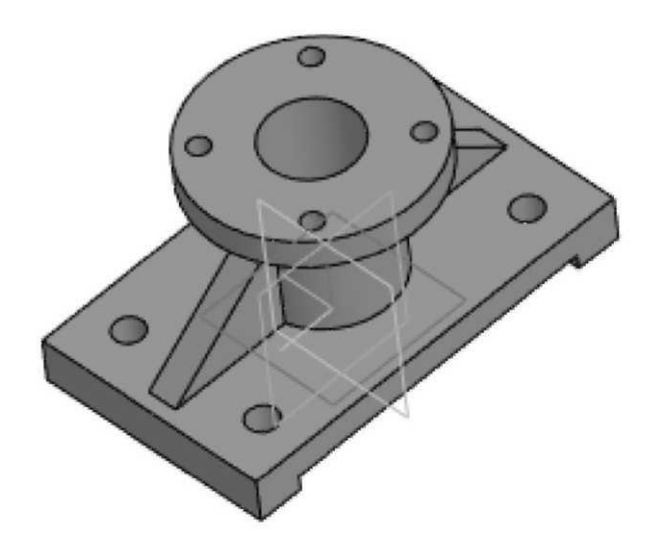

#### **5. Методические материалы для определения процедур оценивания знаний, умений и навыков, характеризующих этапы формирования компетенций.**

Промежуточная аттестация по дисциплине проводится в соответствии с требованиями СТО СПбГТИ(ТУ) 016-2015. КС УКДВ. Порядок организации и проведения зачетов и экзаменов.

Выполнение курсового проекта по дисциплине проводится в соответствии с требованиями СТО СПбГТИ(ТУ) 044-2012. КС УКДВ. Виды учебных занятий. Курсовой проект. Курсовая работа. Общие требования.